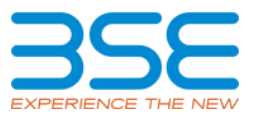

## **Process for Non-competitive Bidding of G-Sec Auction through BSE Direct Platform**

## **1. Process of Registration for Investor**

- To place bid on BSE Direct platform all eligible investors has to complete registration.
- At the time of registration investor has to select his broker and enter PAN along with Demat Account details.
- Exchange shall verify PAN entered by investor with UCC database of selected broker.
- After successful verification of PAN with selected broker UCC database, Exchange shall show UCC (Client Code), Email ID and Mobile number (present in UCC database) on the registration page.
- Investor has to accept Terms and Conditions and enter correct OTP sent on Mobile and Email ID to complete registration process.
- On successful OTP confirmation, investor registration request shall be accepted, and reference number shall be provided to check his registration status.
- Exchange shall take one working day for verification of PAN + Demat Account details entered by investor with Depositories.
- At the time of Demat Account verification Exchange shall also validate investor's client type (investor category) present in Demat Account.
- Investor category published in notification of Reserve Bank of India (RBI) dated November 23rd, 2017 shall be allowed to participate in non-competitive bidding.
- Investor registration for incorrect Investor category and Demat Account details shall be rejected.
- Post Demat Account verification, Exchange shall activate investor for bidding and provide User ID (which is PAN) and password for login in to BSE Direct platform.
- Exchange shall link Bank Account mapped with Demat Account at the time registration for BSE Direct platform.
- Investor can view his details including his Demat Account and Bank Account under 'My Profile'
- Investor has to use same Bank Account linked to Demat Account taken by Exchange at the time of registration for Transfer of Funds for bid placed by him.
- For Demat Account modification investor has to login BSE direct portal and click on 'My profile' to edit his details. Exchange shall revalidate details with Depository and shall take updated Bank Account details on successful verification with Depository.
- No modification request shall be accepted if investor has placed any Bid and if any Bid is already placed, then no modification request shall be accepted.
- Using 'Forgot password' investor can re-generate new password.

## **2. Process to place Bid via BSE Direct platform**

- List of securities available for auction along with Auction 'Start Date & Time' and 'End Date & Time' shall be made available to Investor after login. A circular shall also be issued providing details of securities available for auction and bidding dates. Exchange circulars are available under the 'Notices' section on [www.bseindia.com](http://www.bseindia.com/)
- For placing bid, investor has to select security available in bid entry screen.
- Minimum and Maximum bid amount allowed per PAN + security shall be validated by Exchange at the time of Bid entry.
- Amount to be transferred for each bid placed for each security shall be displayed on the screen at the time of bid entry to Investor.

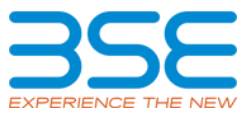

• Once bid is submitted by investor, Exchange shall re-validate Demat Account taken at the time of registration with Depositories.

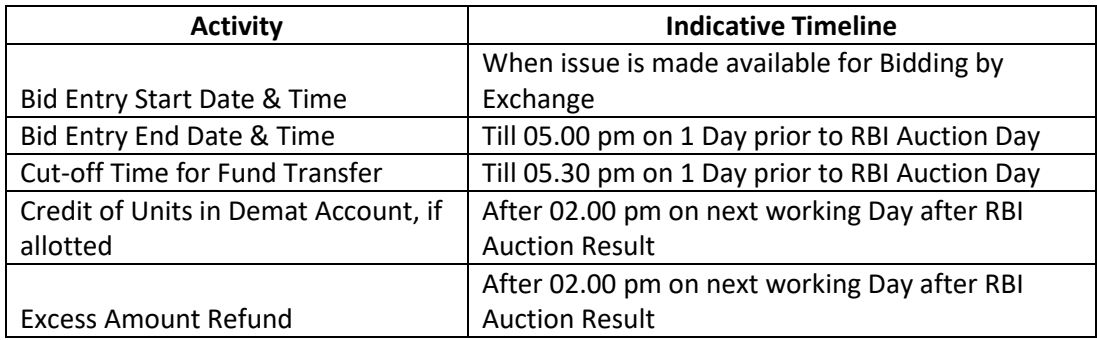

## **3. Fund Transfer process and Unit Allocation for Bid placed by Investor**

- Amount to be transferred shall displayed at the time of Bid Entry and once the Bid is submitted it will be available in the Order Book.
- To transfer funds, investor has to use the same Bank Account linked to the Demat Account (taken by Exchange at the time of registration) within the cut off time as published by the Exchange.
- Investor can transfer funds via NEFT/RTGS to following Account of Exchange Clearing Corporation (ICCL).

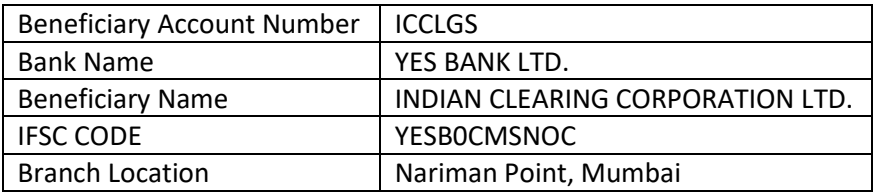

Note: Investors with accounts in Yes Bank should also use the NEFT / RTGS mode to transfer funds.

- Investor bids backed by successful funds confirmation shall be reported to RBI.
- Allotment under the non-competitive segment to the Exchange will be at the weighted average rate of yield/price that will emerge in the auction on the basis of competitive bidding. In case the aggregate amount of bid is more than the reserved amount (5% of notified amount), pro rata allotment would be made. In case of partial allotments, Exchange will appropriately allocate securities to their trading member clients & direct bids received from investors in a transparent manner.
- After allocation, units shall be credited directly in investor Demat Account and refund of fund transfer as applicable shall be provided in same bank linked to Demat Account.

\*\*\*End of Document\*\*\*